# <span id="page-0-3"></span>**Add comment after seven days in the same status**

# On this page

[Configuration](#page-0-0) | [Scheduled trigger](#page-0-1) | [JQL selector](#page-0-2) | [Boolean condition](#page-1-0) | [Add comment action](#page-1-1) | [Import the example](#page-1-2) | [Related use cases](#page-3-0)

### Use case

Add a comment to the issues in a certain status whose status has not been updated in 7 days.

<span id="page-0-1"></span><span id="page-0-0"></span>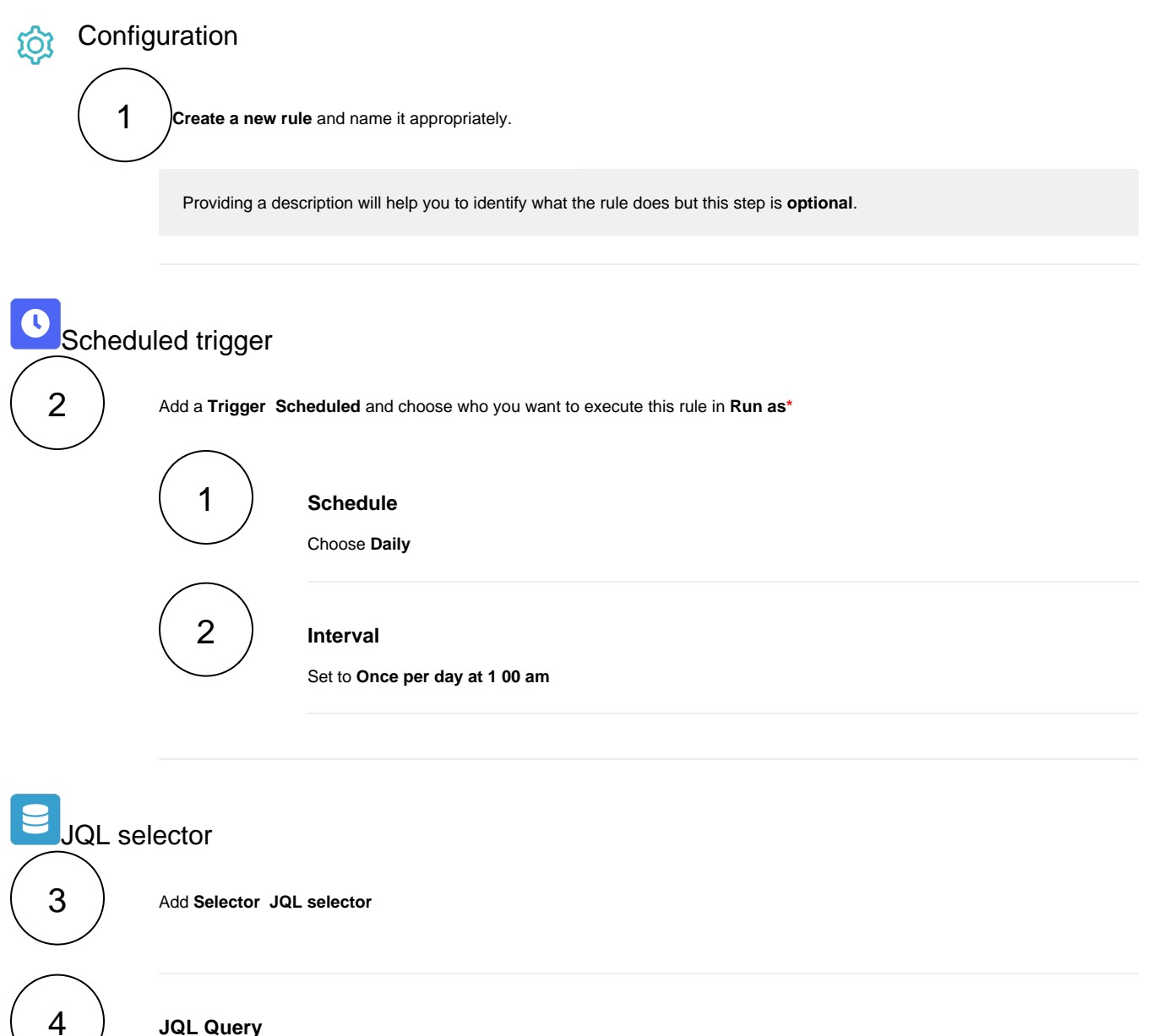

#### <span id="page-0-2"></span>**JQL Query**

Use the following expression:

project = CASE and status = "Wating for Customer"

This JQL query will retrieve the issues of the CASE project and in Waiting for Customer status.

Do not forget to change the **key of the project** and the **status** in your own automation rule.

# Boolean condition

<span id="page-1-0"></span>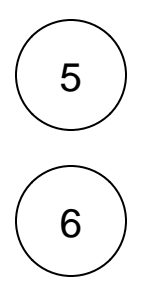

# Add **Condition Boolean condition**

#### **Expression**

Use the following expression

```
datePart(lastFieldChangeTime(%{selector.issue.status}), LOCAL) = addDays(datePart({system.
currentDateTime}, LOCAL), -7 , LOCAL)
```
# <span id="page-1-1"></span>7 Add comment action

Next to **JQL Selector** click on **Add Action Add Comment**

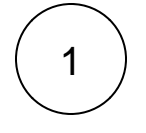

#### **Comment's text**

Hello %{selector.issue.reporter},

We have not received an answer in 7 days. The issue will close itself automatically tomorrow.

Best regards, %{system.currentUser.displayName}

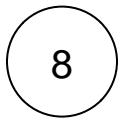

Enable the rule by clicking on the **Enable button**

<span id="page-1-2"></span>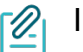

# Import the example

**[Import](https://apps.decadis.net/display/JWTSDC/Import+and+export+rules)** the **JSON** file below to get started in no time.

After importing the JSON file, make sure to **check** the **configuration** of the rule. Non-existing configuration elements (issue types, fields, values etc.) will be highlighted.

```
{
"name": "Add comment after 7 days in status",
"description": "",
"creator": "admin",
"status": false,
"triggerData": "",
"triggerType": "SCHEDULED",
"configuration": {
"refs": [
"issue",
"system",
"trigger.issue",
"trigger.parent"
],
"runAs": "admin",
"scheduledTriggerCron.dailyWeeklyMonthly": "daily",
"scheduledTriggerCron.daysOfMonthOpt": "dayOfMonth",
"scheduledTriggerCron.monthDay": "1",
"scheduledTriggerCron.week": "1",
"scheduledTriggerCron.day": "1",
"scheduledTriggerCron.interval": "0",
"scheduledTriggerCron.runOnceHours": "1",
"scheduledTriggerCron.runOnceMins": "0",
"scheduledTriggerCron.runOnceMeridian": "pm",
"scheduledTriggerCron.runFromHours": "1",
"scheduledTriggerCron.runFromMeridian": "am",
"scheduledTriggerCron.runToHours": "1",
"scheduledTriggerCron.runToMeridian": "am",
"triggerType": ""
},
"children": [
{
"sequence": 0,
"type": "JQL_SELECTOR",
"ruleEntityType": "SELECTOR",
"configuration": {
"refs": [
"system"
],
"jql": "project = CASE and status = \"Wating for Customer\"",
"jqlParsingMode": "jql",
"actingUser": "field_00020"
},
"children": [
{
"sequence": 0,
"type": "BOOLEAN_CONDITION",
"ruleEntityType": "CONDITION",
"configuration": {
"refs": [
"issue",
"issues",
"selector.issue",
"selector.parent",
"system"
\mathbf{1},
"expression": "datePart(lastFieldChangeTime(%{selector.issue.status}), LOCAL) = addDays(datePart({system.
currentDateTime}, LOCAL), -7 , LOCAL)",
"expressionParsingMode": "logical",
"actingUser": "field_00020"
},
"children": [
{
"sequence": 0,
```

```
"type": "ADD_COMMENT",
"ruleEntityType": "ACTION",
"configuration": {
"refs": [
"issue",
"issues",
"selector.issue",
"selector.parent",
"system"
],
"comment": "Hello \S[selector.issue.reporter},\r\n\r\nWe have not received an answer in 7 days. The issue
will close itself automatically tomorrow.\r\n\r\nBest regards,\r\n&{system.currentUser.displayName}",
"commentParsingMode": "textBasic",
"actingUser": "field_00020",
"commentVisibility": "everybody",
"sendMail": "true"
},
"children": null,
"hasChildren": false
}
],
"hasChildren": true
}
],
"hasChildren": true
}
],
"hasChildren": true
}
```
<span id="page-3-0"></span>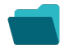

## Related use cases

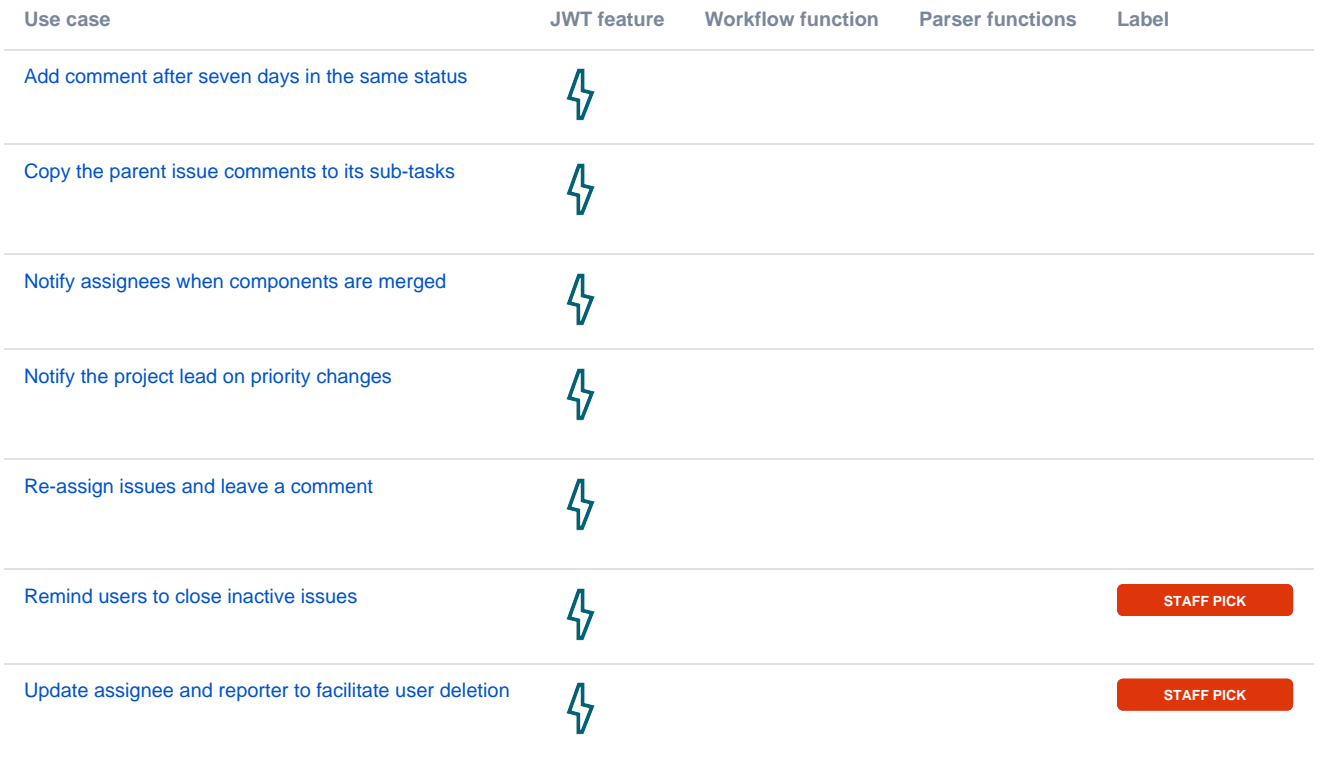

If you still have questions, feel free to refer to our [support](https://apps.decadis.net/display/DECADIS/Support) team.